<u>Achtung</u>: Dieses Datenfeld ist manuell zu dokumentieren und darf nicht von der QS-Software vorbelegt<br>werden.

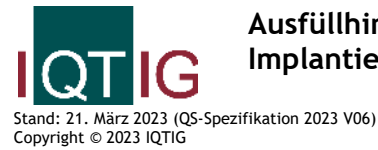

# **Ausfüllhinweise Implantierbare Defibrillatoren-Revision/-Systemwechsel/-Explantation (09/6)**

Werden mehrere dokumentationspflichtige Leistungen (OPS-Kodes) während des stationären Aufenthaltes erbracht, ist die Erstprozedur zu dokumentieren.<br>Zeile Bezeichnung **Zeile Bezeichnung Allgemeiner Hinweis Ausfüllhinweis**

## **Teildatensatz Basis (B)**

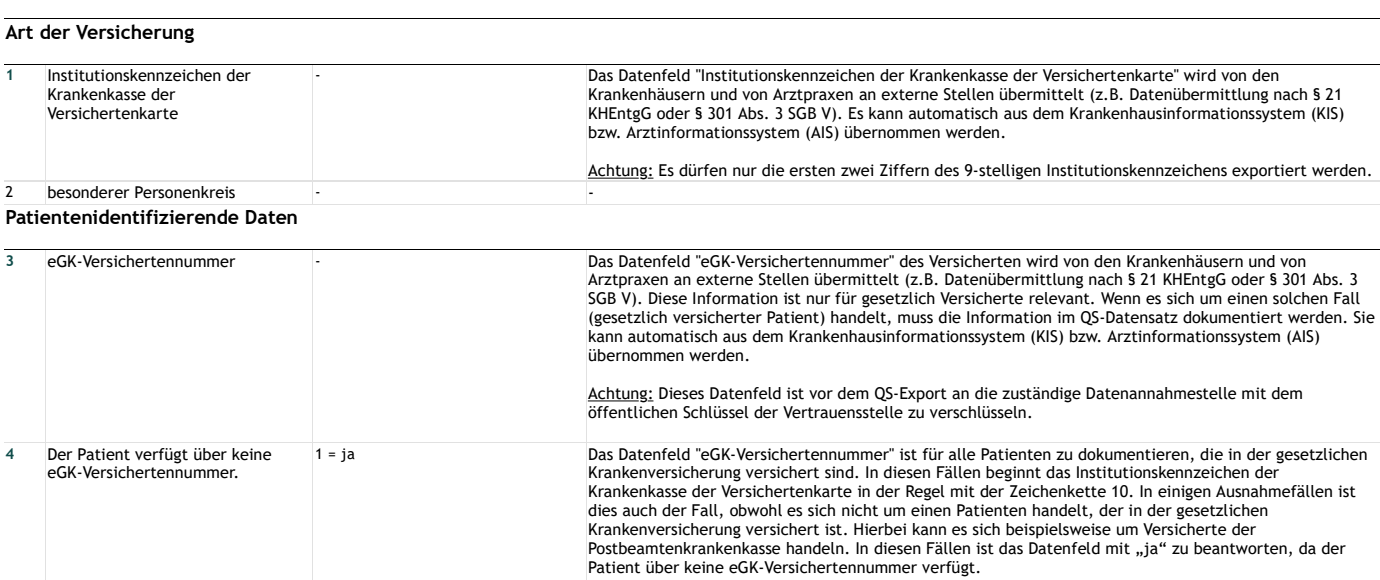

#### **Basisdokumentation**

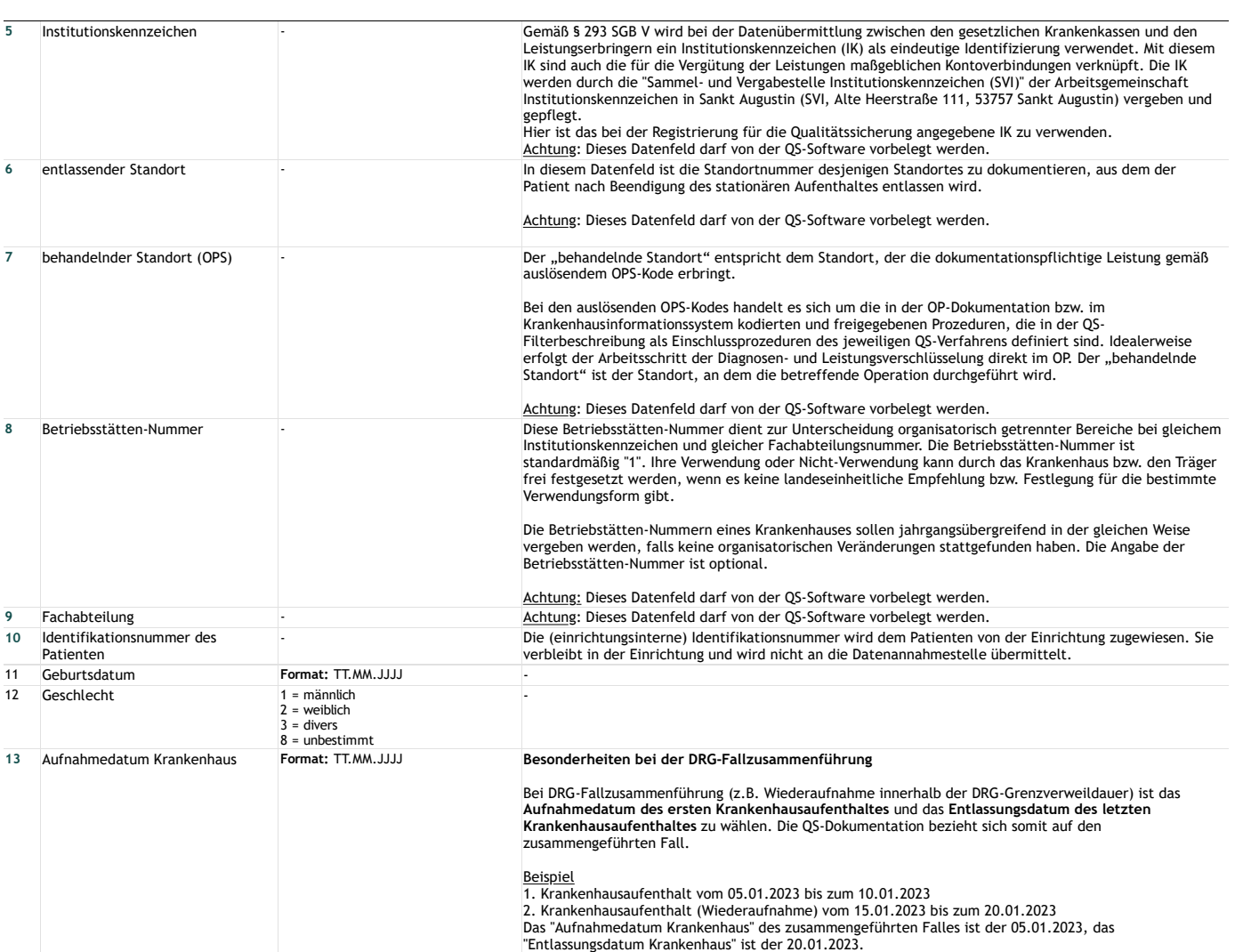

**Präoperative Anamnese/Klinik**

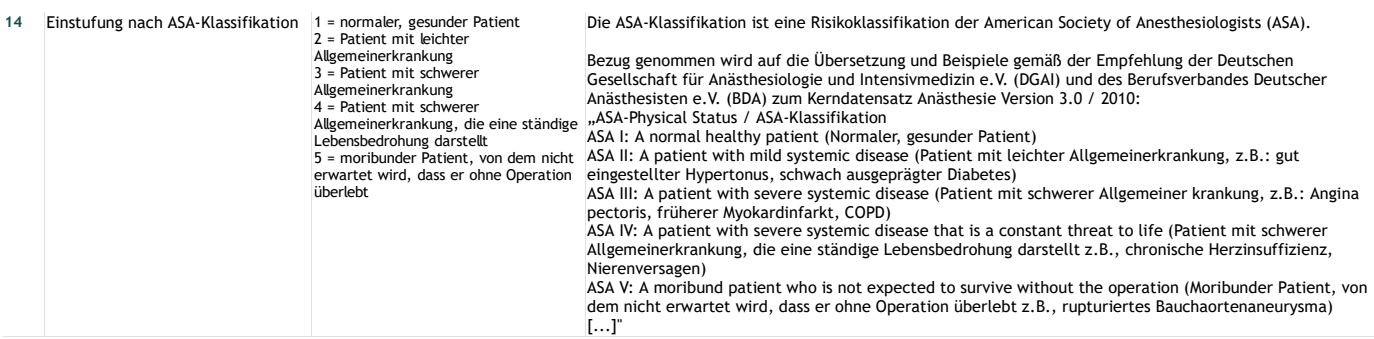

## **Indikation zur Revision/Systemwechsel/ Explantation**

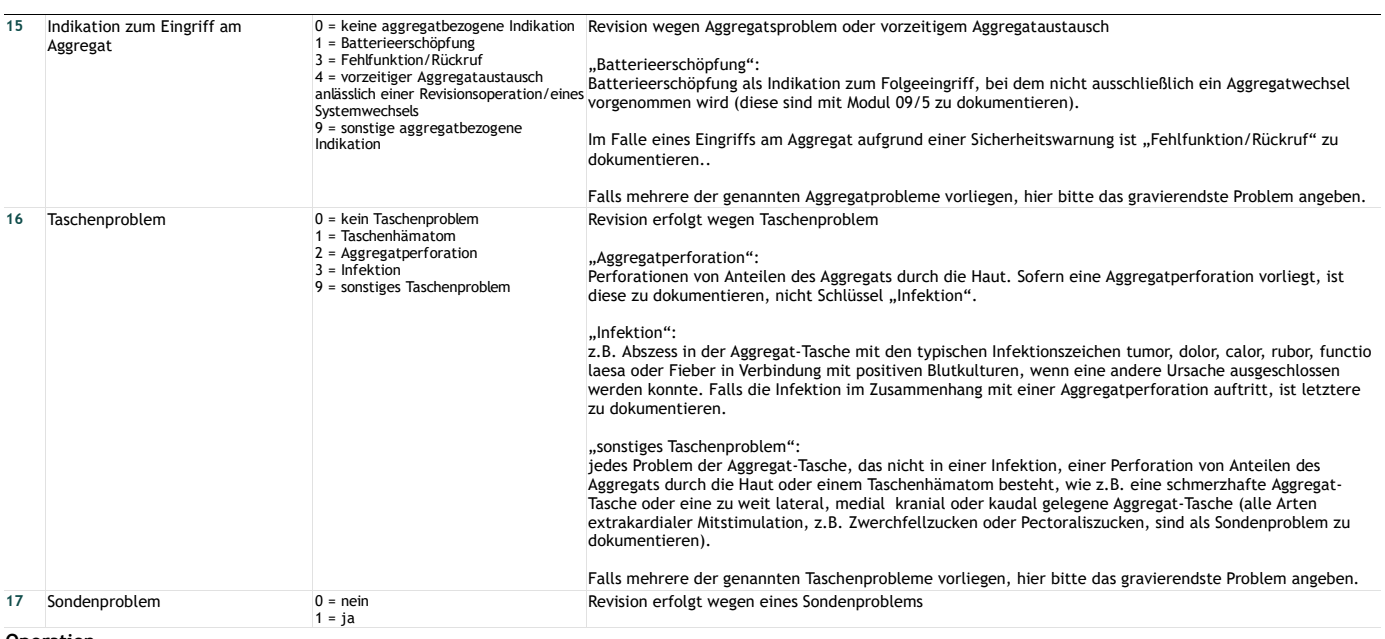

**Operation**

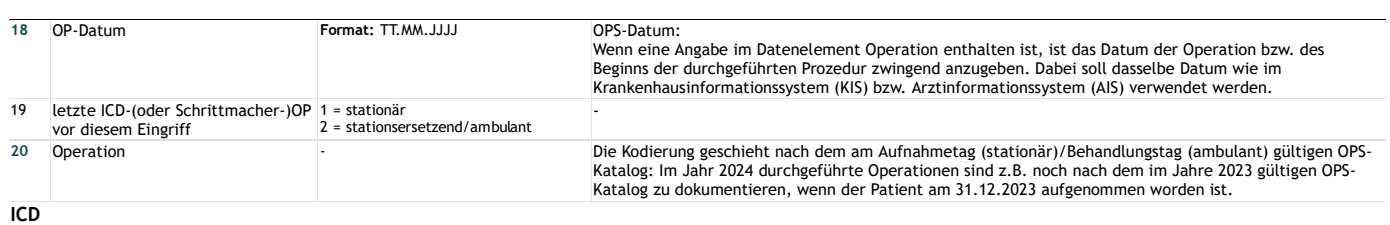

**ICD-System**

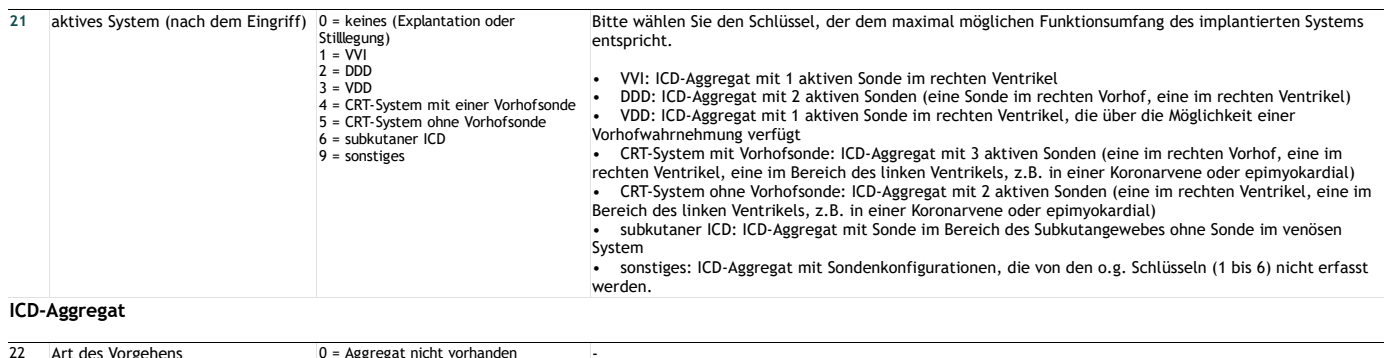

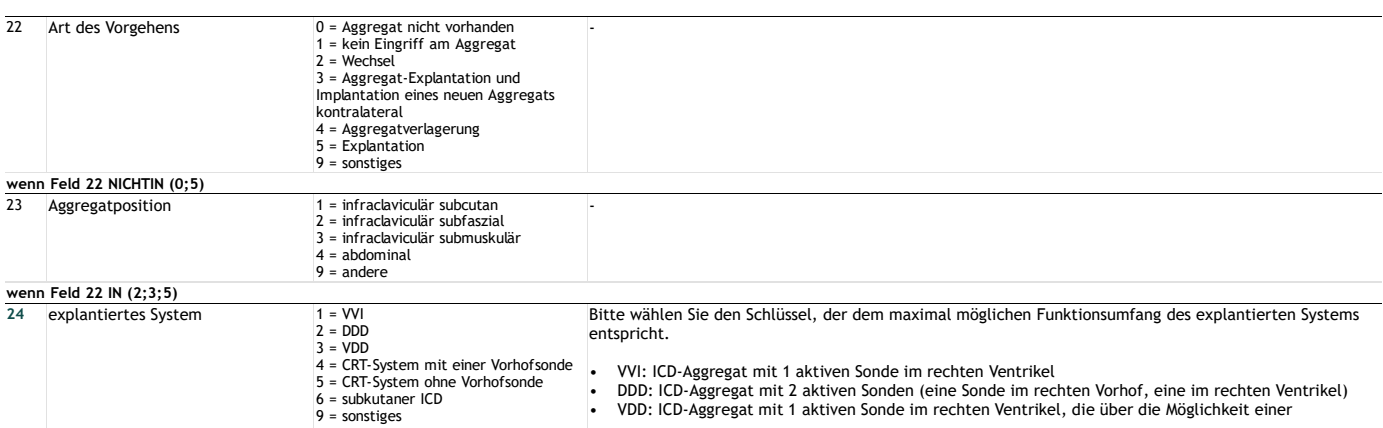

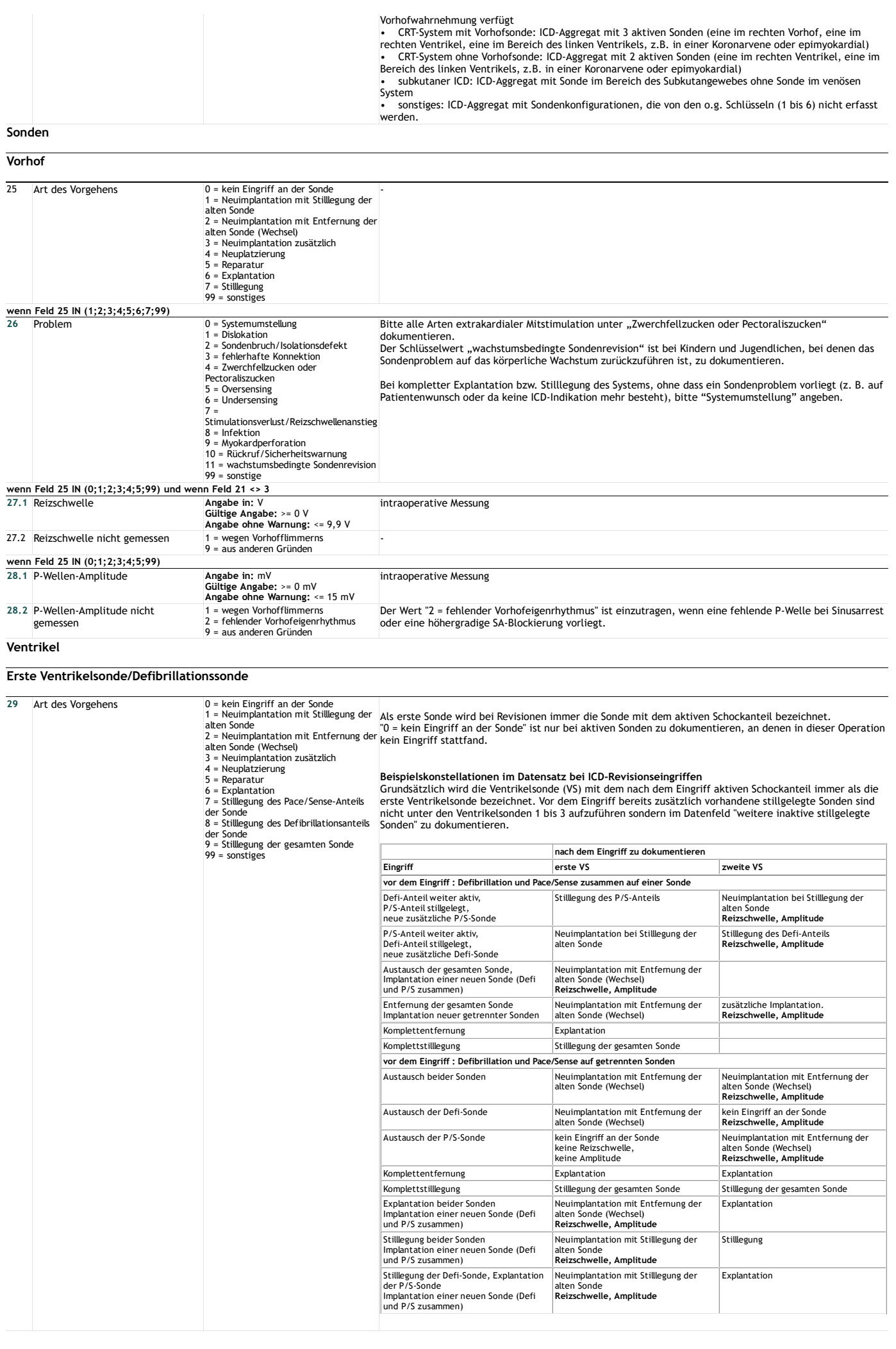

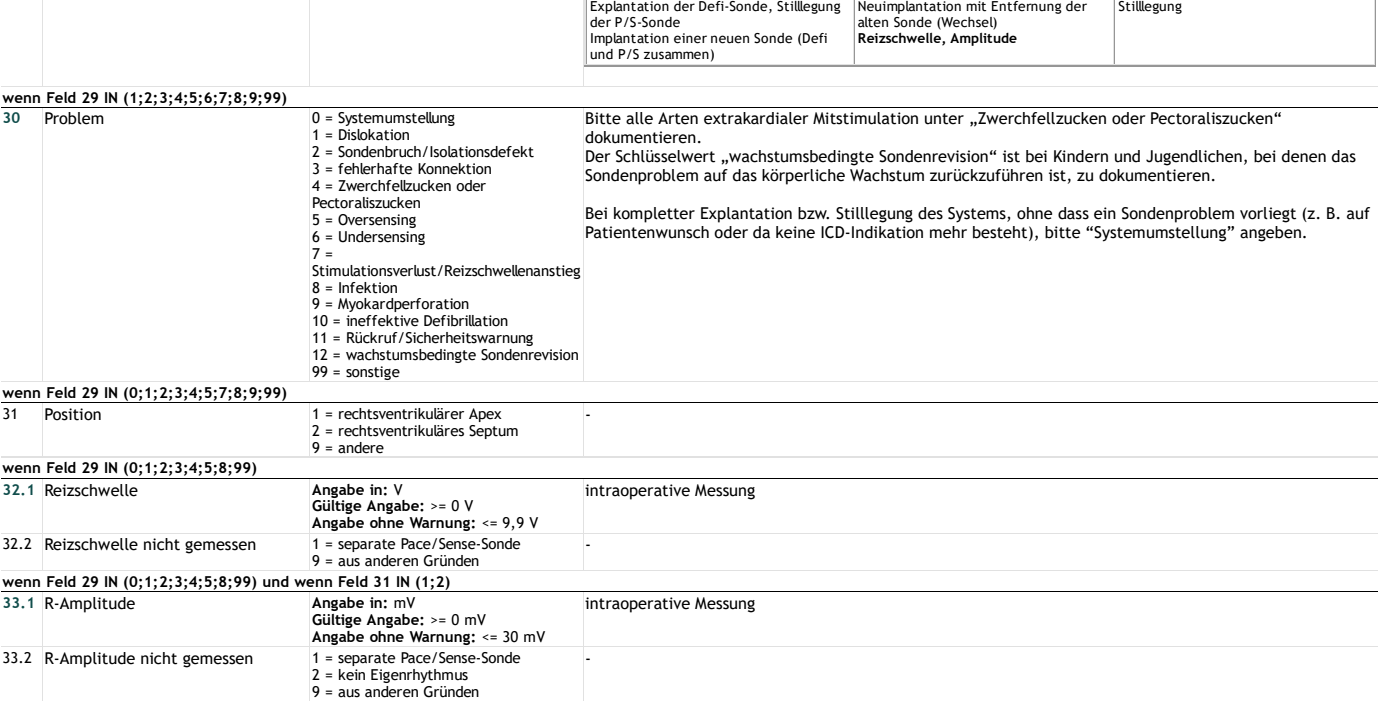

### **Zweite Ventrikelsonde**

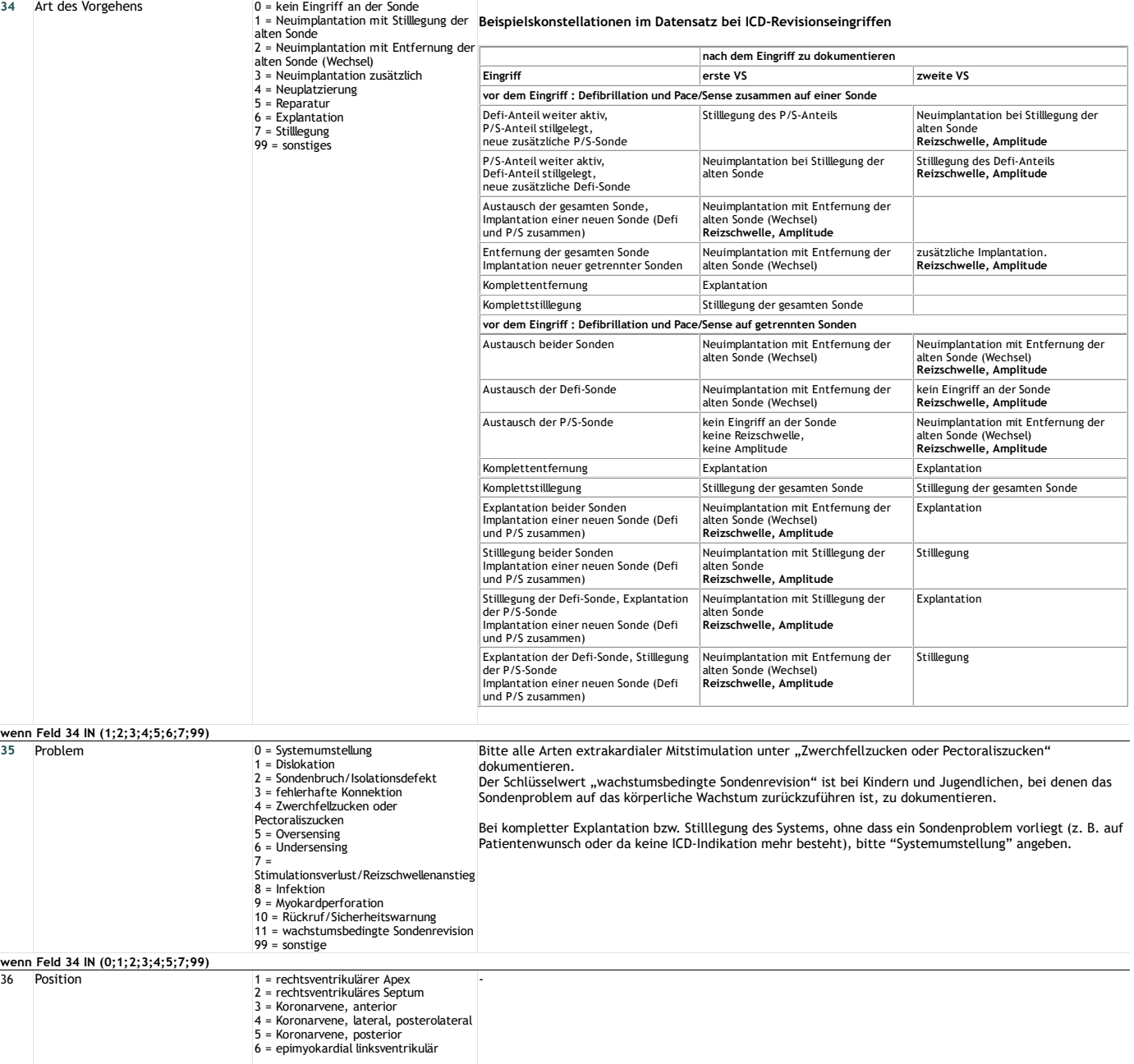

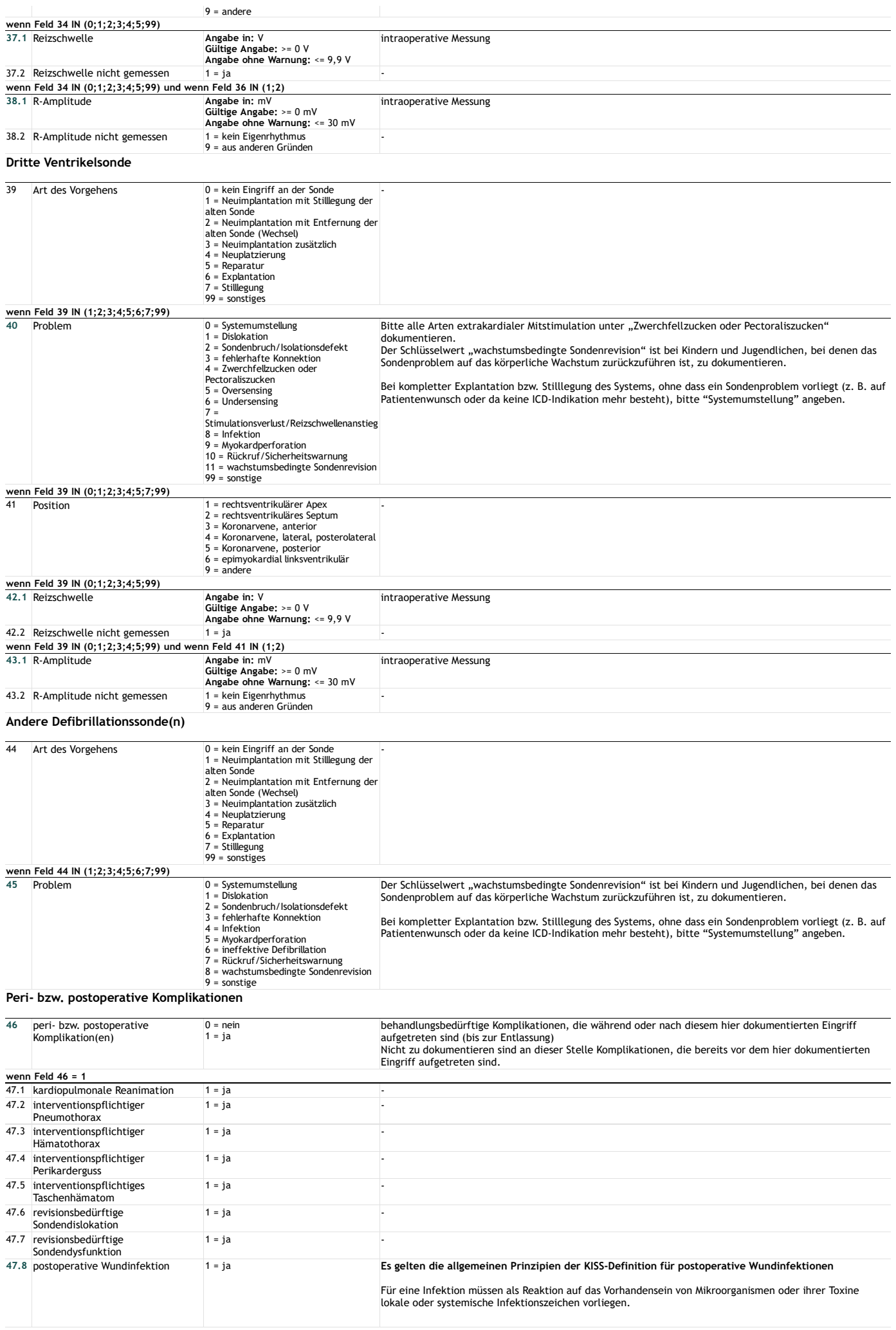

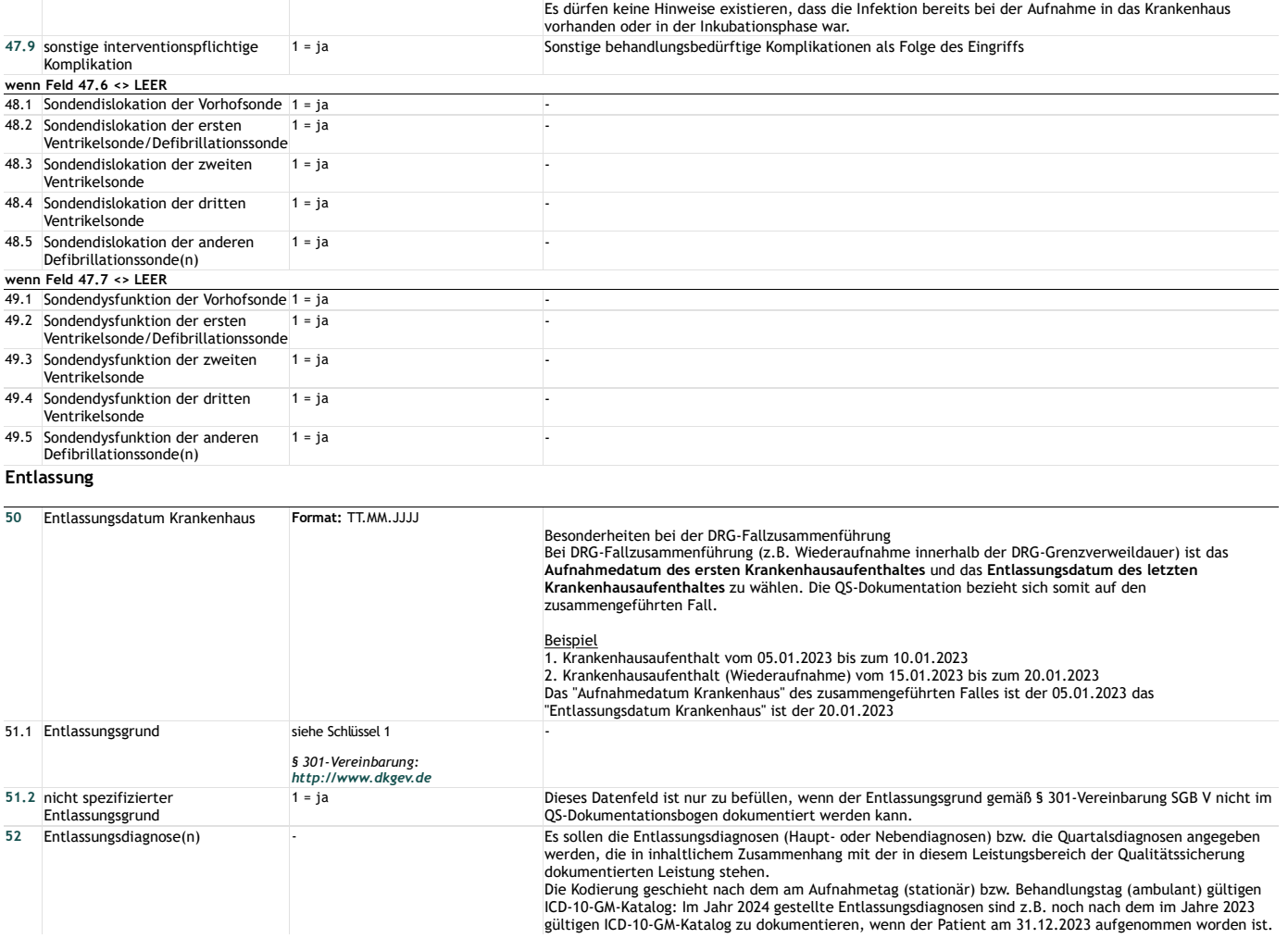

# **Lange Schlüssel**

#### **Schlüssel 1** "Entlassungsgrund"

- 
- 01 = Behandlung regulär beendet<br>02 = Behandlung regulär beendet, nachstationäre Behandlung vorgesehen<br>03 = Behandlung aus sonstigen Gründen beendet<br>04 = Behandlung gegen ärztlichen Rat beendet<br>05 = Zuständigkeitswechsel de
- 
- 
- 
- 
- 08 = Verlegung in ein anderes Krankenhaus im Rahmen einer Zusammenarbeit (§ 14 Abs. 5 Satz 2 BPflV in der am 31.12.2003 geltenden Fassung)<br>09 = Entlassung in eine Rehabilitationseinrichtung<br>10 = Entlassung in eine Pflegeei
- 
- 
- 
- 
- 
- 17 = interne Verlegung mit Wechsel zwischen den Entgeltbereichen der DRG-Fallpauschalen, nach der BPflV oder für besondere Einrichtungen nach § 17b Abs. 1 Satz 15 KHG
	-
	- 22 = Fallabschluss (interne Verlegung) bei Wechsel zwischen voll-, teilstationärer und stationsäquivalenter Behandlung 25 = Entlassung zum Jahresende bei Aufnahme im Vorjahr (für Zwecke der Abrechnung § 4 PEPPV)
	-
	- 30 = Behandlung regulär beendet, Überleitung in die Übergangspflege